# **PENEL BENOIT**

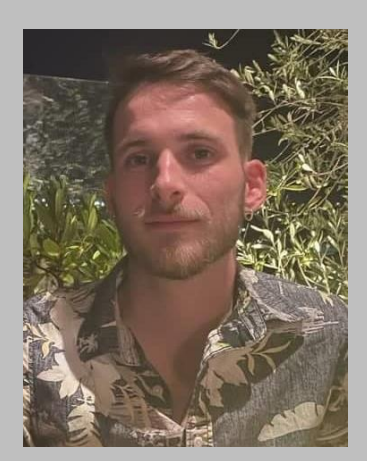

# Contact

14 rue des Tonnelles, 34080, Montpellier, France

06.25.65.74.74

[penelbenoit@gmail.com](mailto:penelbenoit@gmail.com)

### Informations

12 septembre 1997

Permis et véhiculé

Prévention Secours Civique 1 (PSC1)

Créateur de la vidéo "Projet Nature" utilisé par M. Chauvat et Mme Forey, de l'Université de Rouen pour la licence EBO.

# Langues & Langages

**Français** (langue maternelle) **Anglais** (B2)

**R** (Maîtrise), **Bash** (Intermédiaire), **Java** (Intermédiaire), **LaTeX** (Débutant). **Python** (Débutant), **C++** (Débutant),

## Logiciels

Ī **QGIS** (Maîtrise), **Pack office** (Maîtrise),

# Objectif à long terme

Décrocher un contrat doctoral afin de développer de nouvelles compétences en matière de recherche.

# Expériences professionnelles

# **Stage - CIRAD – Montpellier (France) [1] 01/2021 – 07/2021**

tuteurs : S. Gourlet-Fleury and V.Freycon

- **Modélisation de fonction d'analyse de distribution spatiale** (Indice K de Ripley et ses dérivé en condition inhomogène et bimodale) pour étudié la distribution spatiale des termitières dans le paysage d'un forêt tropical d'Afrique ; ainsi que la distribution des arbres autour de ces termitières.

- **Application de modèles LMM et GLMM avec de multiple effet aléatoire** pour étudié la croissance en diamètre des arbres localisé à proximité des termitières.

- **Initiation au codage d'exécution de calculs en parallèles sur plusieurs cœurs.**

**Ecole de terrain – Aix-Marseille Université (France) [2] 09/2020 – 12/2020** tuteurs : A. Million and A. Leriche

- **Application de modèles LMM et GLMM avec un effet aléatoire simple** pour étudié l'impact de *Tarentola mauritanica, un espèce de gecko introduite,* sur la distribution spatio-temporel de l'*Hemidactylus turcicus, sur l'ile de Porquerolles.*

- **Analyse de données à travers un système d'information géographique** pour étudié la propagation de *Tarentola mauritanica* sur l'ile de Porquerolles*.*

#### **Stage – GIS3M – Marseille (France) 04/2020 – 06/2020**

tuteur : J.Jourdan and H. Labach

#### - **Application de Zero Inflated Models (ZIM).**

- **Analyse de données à travers un système d'information géographique** pour étudié la fidélité au site d'une population de *Tursiops truncatus* dans le Parc National des Calanaues.

- **Application d'analyses de cluster hiérarchique** pour identifier les groupes d'individu ou proche au sein de la population étudié de *Tursiops truncatus*.

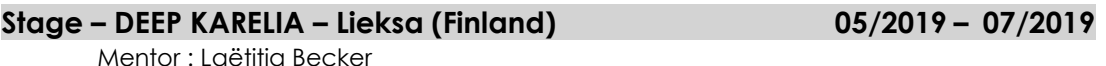

-**Collecte de données sur le terrain et élaboration d'une base de données optimisée pour l'analyse statistique**

## Cursus scolaire

**Master – Université de Montpellier (France) 09/2021 – Aujourd'hui** Bio-informatique.

**Master – Aix-Marseille Université (France) 09/2019 – 07/2021** Biologie, Ecologie et Evolution – Gestion adapatative de la biodiversité – 1er de promo (15.2/20).

**Licence – Université de Rouen (France) 09/2016 – 07/2019** Ecologie, Biologie des organismes – 5ème de promo (13.7/20).

[1] **B. Penel\*,** V. Freycon, E. Marcon, V. Rossi, G. Cornu, F. Bénédet and S. Gourlet-Fleury (in revision). *Macrotermes*  termite mounds influence the spatial pattern of tree species in two African rainforest sites, in northern Congo. But were they really forests in the past?

[2] C. Ballester, C. Bassi, R. Castel, S. Dordonnat, V. Frêlon, **B. Penel,** M. Rousseau, W. Whitfield, A. Leriche and A. Millon (In Prep). Study of the propagation of *Tarentola mauritanica* on the island of Porquerolles and competitive interspecific interactions with *Hemidactylus turcicus*.